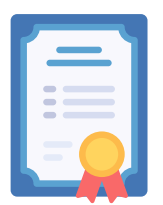

# Módulo de Factura electrónica

Mediante este módulo es posible emitir y enviar al cliente las facturas en formato electrónico.

La aplicación genera la factura electrónica en formato PDF con firma PKCS#12.

### Cómo funciona

El proceso es muy sencillo, tan sólo 3 pasos:

 Genere la factura en la aplicación **PRODUCTOR** 

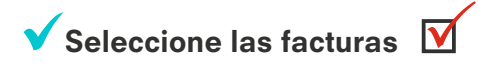

#### Click sobre Generar Facturas la aplicación realiza todo el proceso de generar, enviar y archivar las facturas electrónic@s

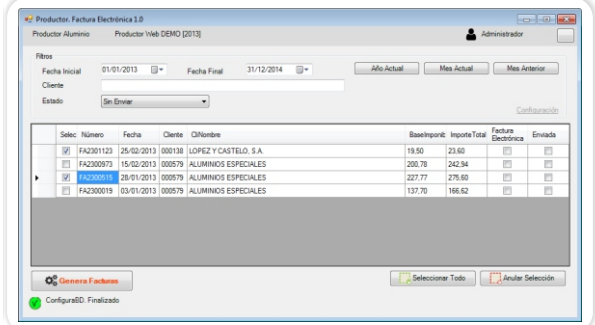

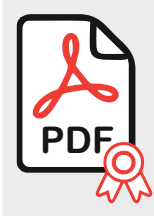

Genera PDF firmado mediante certificado digital

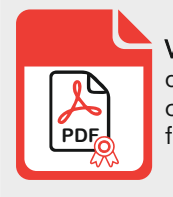

**PDF**<br>
como archivo adjunto consultar a través de la principale de la aplicación de la aplicación de la aplicación de la aplicación de la aplicación de la aplicación de la aplicación de la aplicación de la aplicación de la Vincula el PDF firmado de forma que se puede

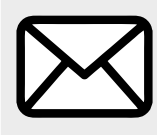

Envía email para el cliente con la factura<br>como archivo adjunto

## Ampliaciones del módulo

### Para PRODUCTOR web

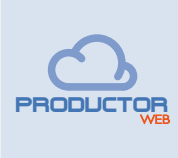

Sube la factura a un almacenamiento permanente en la nube y lo enlaza con PRODUCTOR web

### Opción Factura-E para las Administraciones Públicas

Es posible emitir facturas electrónicas en formato Factura-E (fichero XML) para presentarla a las Administraciones Públicas.

En la ficha de cada cliente puede seleccionar el formato de las facturas a emitir: PDF firmado o Factura-E.

Puede presentar las Factura-E generadas por la aplicación Productor a través de FACe, el punto general de [e](https://face.gob.es/)ntrada de facturas electrónicas de la Administración General del Estado.

Es necesario contratar la Opción Factura-E para el módulo de factura electrónica.